# **FORMATION TRAITEMENT DE TEXTE DÉBUTANT**

## **Durée**

Sur demande mini 2h00

## **Pré requis**

Connaissance de l'environnement Windows nécessaire.

## **Objectifs pédagogiques**

- Acquérir les bases pour concevoir des courriers, notes et documents avec word
- Rédiger et mettre en forme un document sous Word
- Insérer un tableau dans un document Word

#### **Programme**

Se familiariser à l'environnement Microsoft Word

- Ouvrir un nouveau document, enregistrer et fermer un document existant
- Apprendre à utiliser l'environnement Word,
- Concevoir un document, saisir, modifier et déplacer du texte
- Utiliser les fonctions copier/coller et couper/coller
- La correction automatique (choix et ajouts), la recherche et le remplacement

Mise en forme d'un document

- Définir la police, le style et les autres attributs d'un texte
- Choisir les options d'un paragraphe : alignement, retrait, espacement, interligne
- Insérer des listes à puces ou numéros
- Ajout d'une ou plusieurs tabulations
- Placer des tabulations à l'aide de la boîte de dialogue "tabulation"

Création d'un tableau

- Concevoir un tableau et y saisir du texte
- Redimensionner un tableau, insérer, déplacer ou supprimer une ligne ou une colonne

Affiner la présentation du document

• Numérotation des pages, en-têtes et pieds de page

Mettre en page un document et l'imprimer

- Utiliser le mode "aperçu avant impression"
- Définir les options de mise en page : marges, orientation du document.

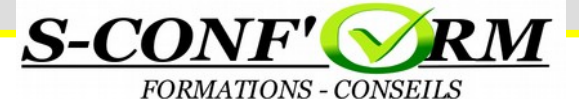